# Barcode and Pin

Gaining access to services and resources

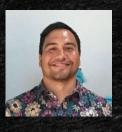

Ryan M. Shook, MLS

Assistant Professor, Digital Librarian
University Libraries Robert F.
Kennedy Memorial Library

Office: +1 (671) 735-2342 Mobile: +1 (671) 689-4449 shookr@triton.uog.edu https://www.uog.edu/library

- Identify Barcode # on a UOG Student ID.
- Create a New Library Account & user PIN.
- Changing a User PIN.
- Log in via UOG Library Patron Authentication screen.

- Identify Barcode # on a UOG Student ID.
- Create a New Library Account & user PIN.
- Changing a User PIN.
- Log in via UOG Library Patron Authentication screen.

### Identifying Info on Your Student ID

(FRONT)

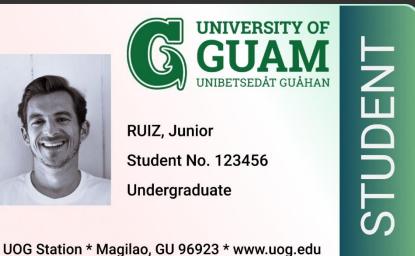

(BACK)

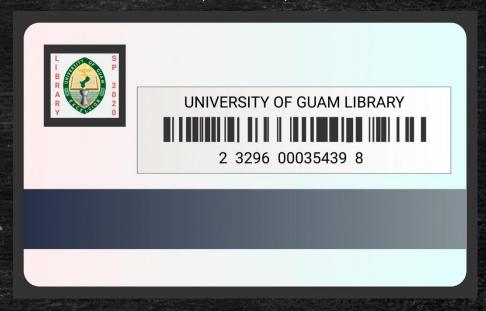

- Student Name & #
- Student Information
- Address & URL

- Semester Sticker
- \*\*Student Barcode\*\*

# Student Barcode Number is located on the back of your student ID Card.

(FRONT)

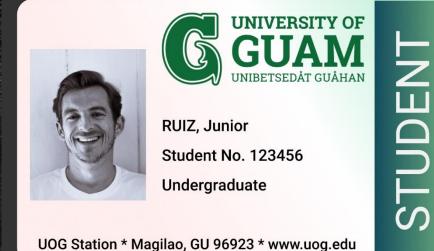

(BACK)

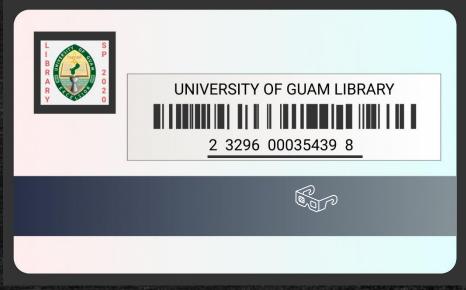

- Student Name & #
- Student Information
- Address & URL

- Semester Sticker
- \*\*Student Barcode\*\*

- Identify Barcode # on a UOG Student ID.
- Create a New Library Account & user PIN.
- Changing a User PIN.
- Log in via UOG Library Patron Authentication screen.

## Create a New Library Account (Hard Copy)

| Library Account Application (                                                                                                    | esources/Circulation Dept.<br>(UOG student/faculty/staff/administration)                                                                                                    |
|----------------------------------------------------------------------------------------------------|----------------------------------------------------------------------------------------------------|
| UNIVERSITY OF GUAM                                                                                                    | Barcode Number:                                                                                                    |
| Unibetsedat Guahan                                                                                                    | UOG Student Number:                                                                                                    |
| Date :                                                                                                    |                                                                                                    |
| Name:                                                                                                    |                                                                                                    |
| Mailing Address:                                                                                                    |                                                                                                    |
| Birthdate: Email                                                                                                    | Address:                                                                                                    |
| Contact #'s:                                                                                                    |                                                                                                    |
|                                                                                                    | gits for your "PIN" #: e<br>e Databases and your Library Account in the RFK website)<br>Check One: "UOG Employee"                                                                                                    |
| oncon one. Goo chadem                                                                                                    |                                                                                                    |
| Undergraduate Ctud                                                                                                    | lant Administrator                                                                                                    |
| Undergraduate Student                                                                                                    |                                                                                                    |
| Graduate Student                                                                                                    | Permanent Faculty or Staf                                                                                                    |
|                                                                                                    | Permanent Faculty or Staf                                                                                                    |
| Graduate Student Other:  gning, I accept the terms of the Univer                                                                                                    | Permanent Faculty or Staf                                                                                                    |
| Graduate Student Other:  gning, I accept the terms of the Univeres and fines. (See "Circulation Service"  * UOG library accounts are not transferable Proper care and prompt return of materia & processing charges.                                                                                                    | Permanent Faculty or Staf Temporary Faculty or Staf resity of Guam Memorial Library Policy and its schedule es" on the Library's webpage for details www.uog.edu/librar e and are only to be used by the person registered on the account. als and are responsibile for any overdue fines or lost, damage,                                                                                                    |
| Graduate Student Other:  gning, I accept the terms of the Univeres and fines. (See "Circulation Service" UOG library accounts are not transferable Proper care and prompt return of materia & processing charges. Non-receipt of an overdue or billing notic. Non-receipt of an overdue or billing notic.                                                                                                    | Permanent Faculty or Staf Temporary Faculty or Staf rsity of Guam Memorial Library Policy and its schedule es" on the Library's webpage for details www.uog.edu/librar                                                                                                    |
| Graduate Student Other:  gning, I accept the terms of the Univeres and fines. (See "Circulation Service" UOG library accounts are not transferable Proper care and prompt return of materia & processing charges. Non-receipt of an overdue or billing notic-Inform the Library of changes in personal & email address. Please report loss of card immediately to                                                                                     | Permanent Faculty or Staf Temporary Faculty or Staf Temporary Faculty or Staf rsity of Guam Memorial Library Policy and its schedule es" on the Library's webpage for details www.uog.edu/libra e and are only to be used by the person registered on the account. als and are responsibile for any overdue fines or lost, damage, e does not prevent your account being due or payable. It information, such as current mailing address, phone number,                                             |
| Graduate Student Other:  gning, I accept the terms of the Univeres and fines. (See "Circulation Service"  * UOG library accounts are not transferable Proper care and prompt return of materia & processing charges.  * Unon-receipt of an overdue or billing notice Inform the Library of changes in personal & email address.  * Please report loss of card immediately to Unpaid fees and fines on all library accounts.  Outstanding fees or fees | Permanent Faculty or Staf Temporary Faculty or Staf Temporary Faculty or Staf rsity of Guam Memorial Library Policy and its schedule es" on the Library's webpage for details www.uog.edu/libra e and are only to be used by the person registered on the account. als and are responsibile for any overdue fines or lost, damage, the does not prevent your account being due or payable. If information, such as current mailing address, phone number, to Library circulation services 735-2311. |

- Obtained at the RFK Library Reference Desk or Circulation Counter.
- Fill out the form, including both Barcode #, UOG Student #, Name, & Contact Info.
- Sign Document and turn in to be received by Staff for confirmation and processing.

1. Navigate to <a href="www.uog.edu/library">www.uog.edu/library</a>.

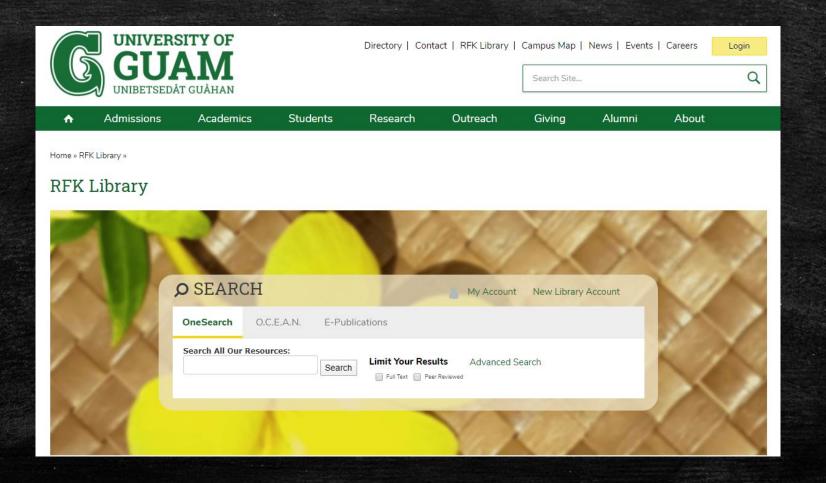

#### 2. Click on **New Library Account**.

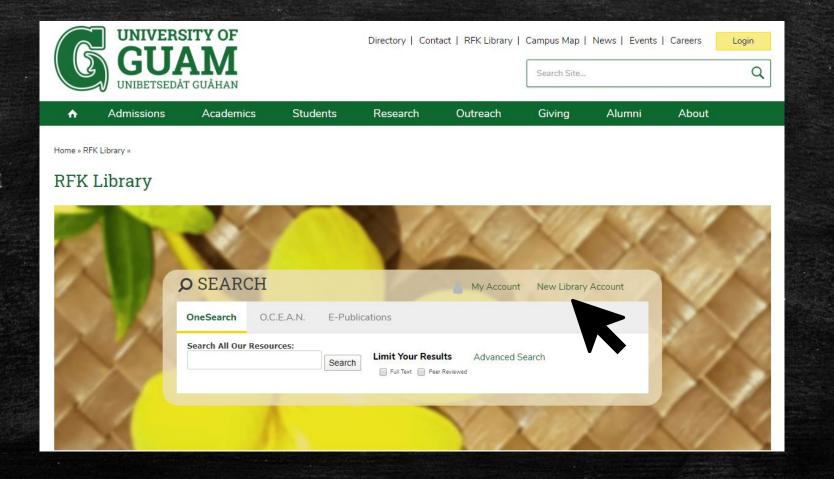

3. Fill out the form. Fields marked \* are mandatory.

| UNIVERSITY OF GUAM UNIBETSEDÂT GUÂHAN         |                                                                                      | Directory       | Contact   RFK Library   | Campus Map Search Site |        | Careers | Login<br>Q |  |
|-----------------------------------------------|--------------------------------------------------------------------------------------|-----------------|-------------------------|------------------------|--------|---------|------------|--|
| ↑ Admissions Academ                           | nics Students                                                                        | Researc         | h Outreach              | Giving                 | Alumni | About   |            |  |
| Home » RFK Library » New Library Account Form |                                                                                      |                 |                         |                        |        |         |            |  |
| Robert F. Kennedy Li                          | brary                                                                                |                 |                         |                        |        |         |            |  |
| Home                                          | New Library Accou                                                                    | nt Form         |                         |                        |        |         |            |  |
| Articles & Databases                          | Please fill in the required information (in asterisk *) for your new library account |                 |                         |                        |        |         |            |  |
| Find a Librarian                              | Please review our Privacy Statem                                                     | ent before subm | itting your information |                        |        |         |            |  |
| Government Documents                          | Student ID Number or Employee I                                                      | Number *        |                         |                        |        |         |            |  |
| Faculty & Staff Services                      |                                                                                      |                 |                         |                        |        |         |            |  |
| Interlibrary Loan                             | Name *                                                                               |                 |                         |                        |        |         |            |  |
| About                                         |                                                                                      |                 |                         |                        |        |         |            |  |
| Policies                                      | Title First                                                                          | Last            | Suffix                  |                        |        |         |            |  |
| Friends of the Library                        | Birthdate *  MM DD YYYY                                                              | ₽.              |                         |                        |        |         |            |  |

Home >> RFK Library >> New Library Account Form

Be sure to fill in all appropriate information before clicking "Submit".

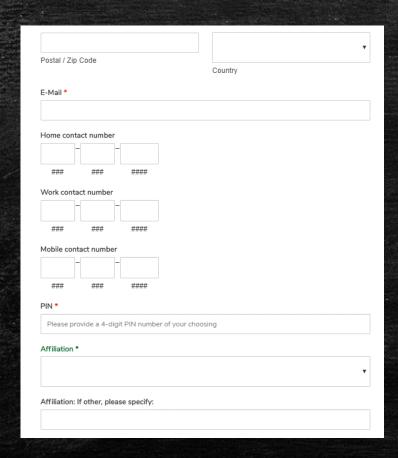

| Terms:                                                                                                    |  |  |  |  |  |  |  |
|----------------------------------------------------------------------------------------------------|--|--|--|--|--|--|--|
| By choosing the selection below, you agree to the terms of the University of Guam RFK Library Policy. Please read the following terms carefully (see our Policy Page for more details): |  |  |  |  |  |  |  |
| <ol> <li>UOG Library accounts are not transferable and are only to<br/>be used by thye person registered on the account.</li> </ol>                                                     |  |  |  |  |  |  |  |
| <ol><li>Account holders are responsible for the proper care and<br/>prompt return of materials.</li></ol>                                                                               |  |  |  |  |  |  |  |
| <ol> <li>Account holders are responsible for any overdue fines for<br/>loss, damage, and processing charges</li> </ol>                                                                  |  |  |  |  |  |  |  |
| Non-receipt of an overdue of billing notice does not prevent your account from being due or payable.                                                                                    |  |  |  |  |  |  |  |
| <ol> <li>Inform the Library of changes in personal information,<br/>such as current mailing address, phone number, and email<br/>address.</li> </ol>                                    |  |  |  |  |  |  |  |
| Unpaid fees and fines on all library accounts will be forwarded to the University of Guam's Collections Office.                                                                         |  |  |  |  |  |  |  |
| <ol> <li>Outstanding fines or fees on student accounts will result in a block on University accounts, barring registration, receipt of grades, and transcripts.</li> </ol>              |  |  |  |  |  |  |  |
| •                                                                                                    |  |  |  |  |  |  |  |
| SUBMIT                                                                                                    |  |  |  |  |  |  |  |

- Identify Barcode # on a UOG Student ID.
- Create a New Library Account & user PIN.
- Changing a User PIN.
- Log in via UOG Library Patron Authentication screen.

#### 1. Navigate to <u>www.uog.edu/library</u>.

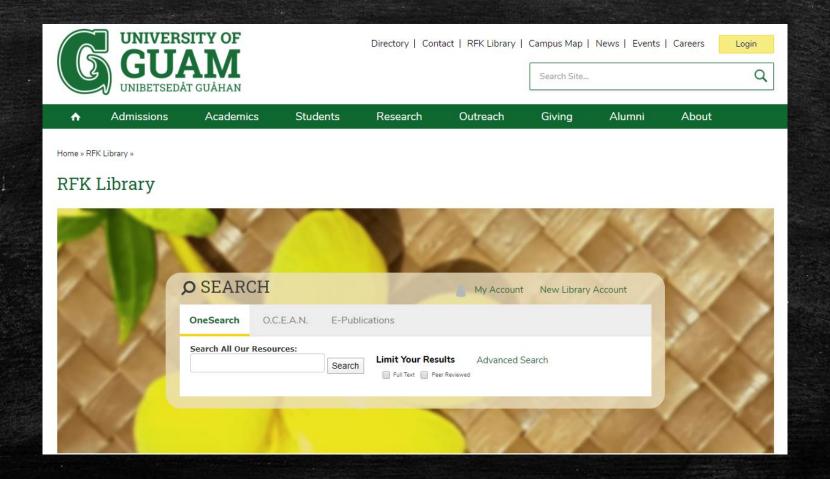

#### 2. Click My Account. 🔻

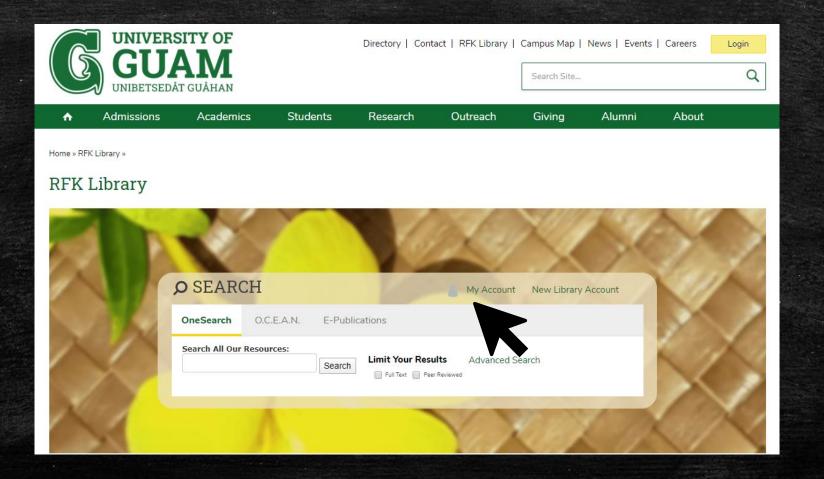

#### 3. Click User PIN Change 🔭

# SirsiDynix e-Library eLibrary © UOG-REK Memorial Library : Circulation

eLibrary @ UOG-RFK Memorial Library : Circulation Desk 735-2311, Reference Desk 735-2341 & RFT MARC Collections: Reference Desk 735-2160

Go Back Help Logout

My Account

Review My Account

User PIN Change

Renew My Materials

Powered by:
SirsiDynix\*

Search the library catalog on Facebook or on your mobile phone!

4. Fill out the form, entering Library Card # (Barcode) & Old PIN #.

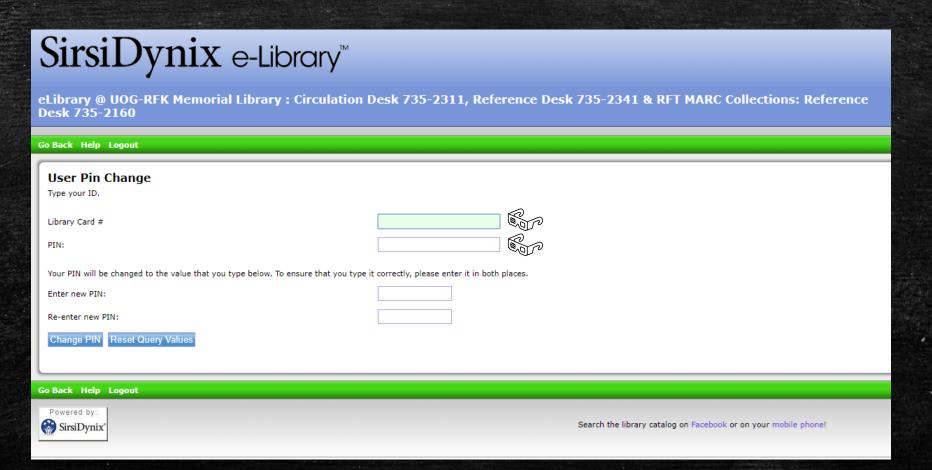

5. Enter new PIN, Re-enter new PIN to confirm, & click "Change PIN".

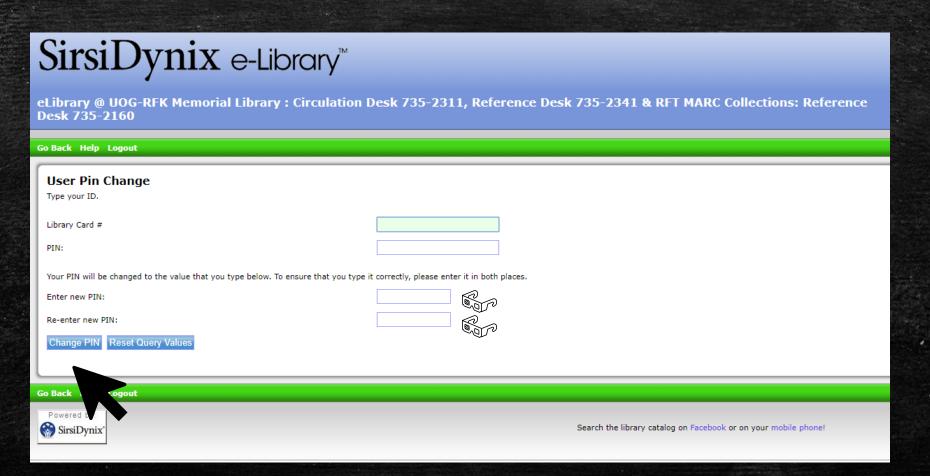

- Identify Barcode # on a UOG Student ID.
- Create a New Library Account & user PIN.
- Changing a User PIN.
- Log in via UOG Library Patron Authentication screen.

# Log in via UOG Library Patron Authentication

- 1. Enter your barcode.
- 2. Enter your 4-digit PIN.
- 3. Click Login.

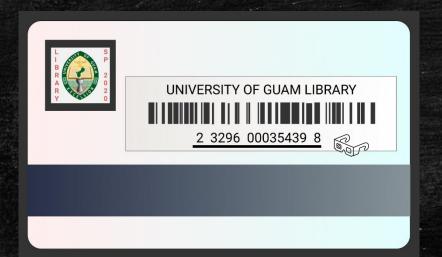

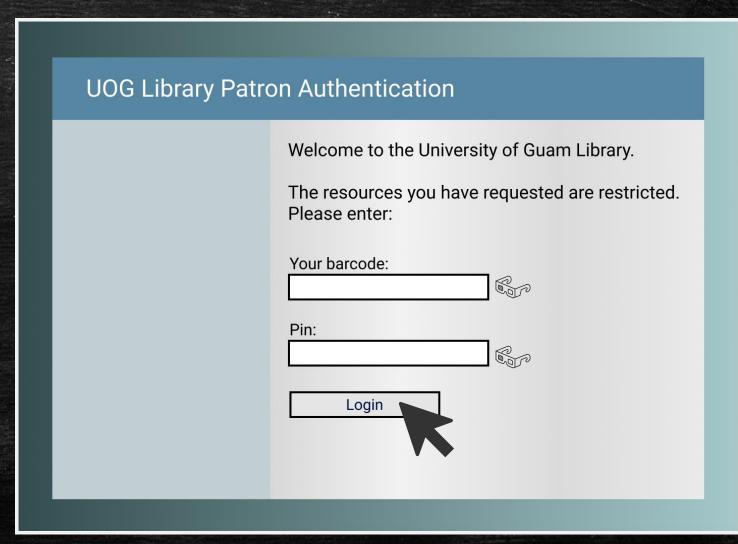

# Questions?

You may visit <a href="https://www.uog.edu/student-services/rfk-library/ask-a-librarian">https://www.uog.edu/student-services/rfk-library/ask-a-librarian</a> or call the UOG RFK Library at (671) 735-2341

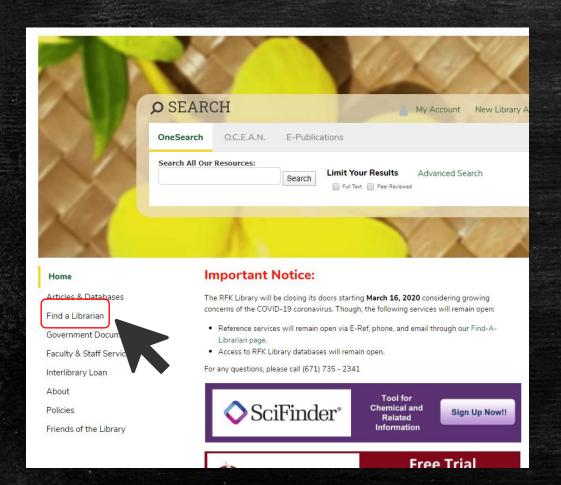

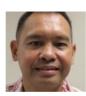

#### Perry Jason Pangelinan, MPA

Assistant Professor of Library Science and Networking Services RFK Library

Office Location: RFK Library, LR309

Mailing Address: UOG Station, Mangilao, Guam 96923

**Tel:** (671) 735-2345

**Fax:** (671) 734-7403

pangelinanp@triton.uog.edu

More Details 💙

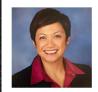

Melissa M. Taitano, PhD

Assistant Professor of Library Science, Library Technical Services
RFK Library

Office Location: RFK Library, LR123

Mailing Address: UOG Station, Mangilao, Guam 96923

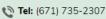

taitanomg@triton.uog.edu

More Details **❤** 

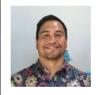

Ryan Shook

Assistant Professor RFK Library

Office Location: RFK Library, LR306

Mailing Address: UOG Station, Mangilao, Guam 96923

Tel: (671) 735-2342

**Fax:** (671) 734-6882

shookr@triton.uog.edu

# Thank You.

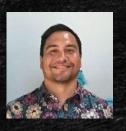

Ryan M. Shook, MLS

Assistant Professor, Digital Librarian
University Libraries Robert F.
Kennedy Memorial Library

Office: +1 (671) 735-2342 Mobile: +1 (671) 689-4449 shookr@triton.uog.edu https://www.uog.edu/library